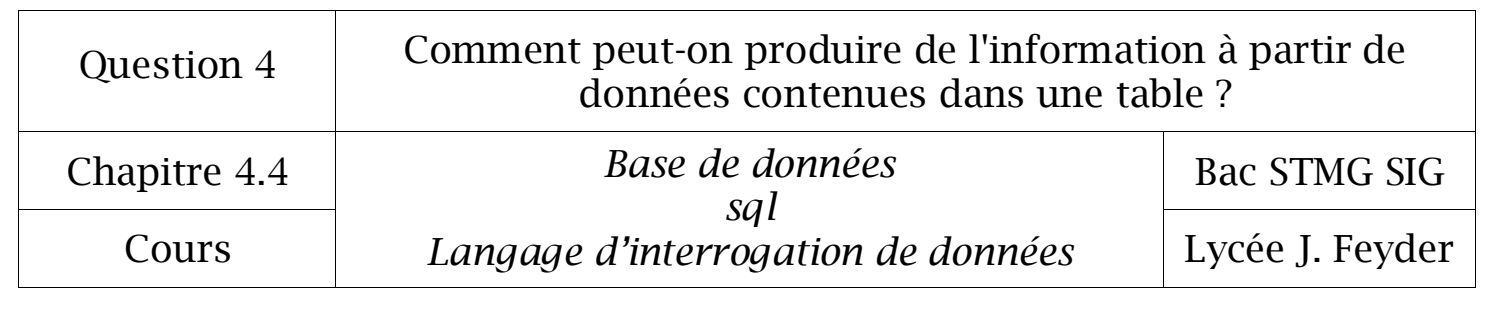

# Chapitre 4.4

## *Langage sql*

### *Langage d'interrogation de données*

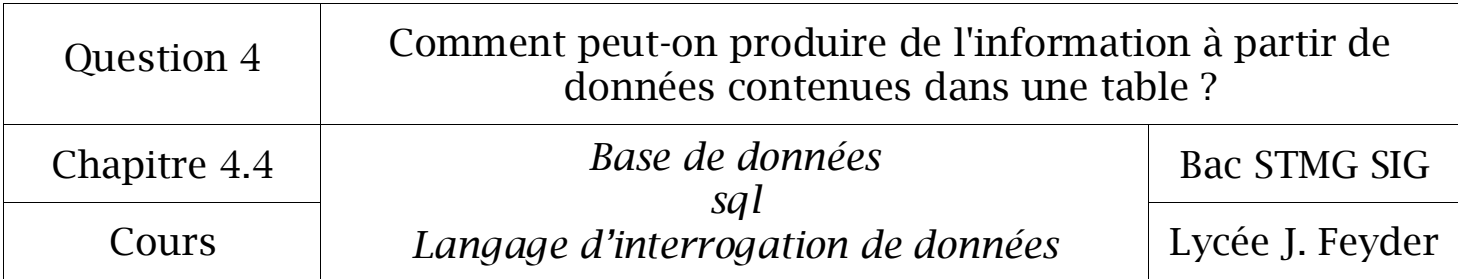

L'interrogation des données se fera à partir du modèle relationnel ci-dessous.

**EMPLOYE** (mat, nom, fonction, dateEmbauche, salaire, commission, numServEmploye) clé primaire : mat clé étrangère : numServEmploye en référence à num de la relation Service

**SERVICE** (num, nom, lieu) clé primaire : num

clé étrangère : num en référence à numServEmploye de la relation EMPLOYE

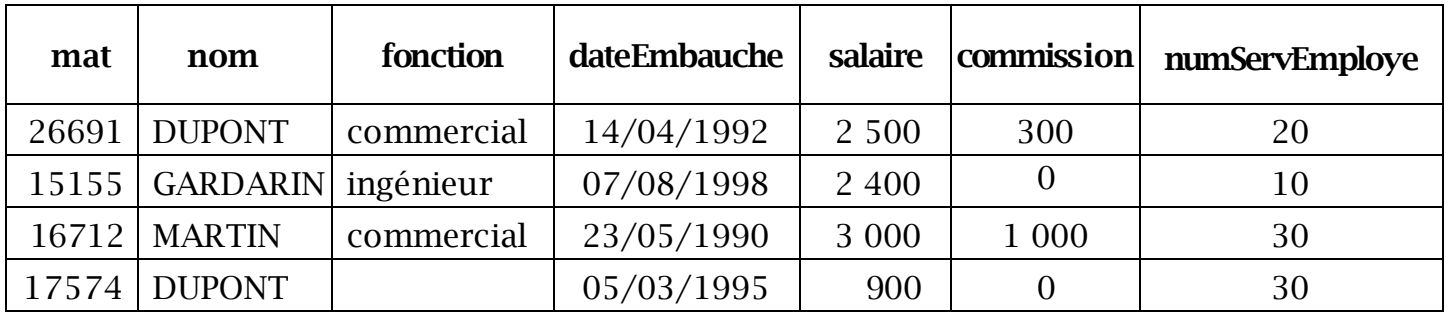

#### Relation : EMPLOYE

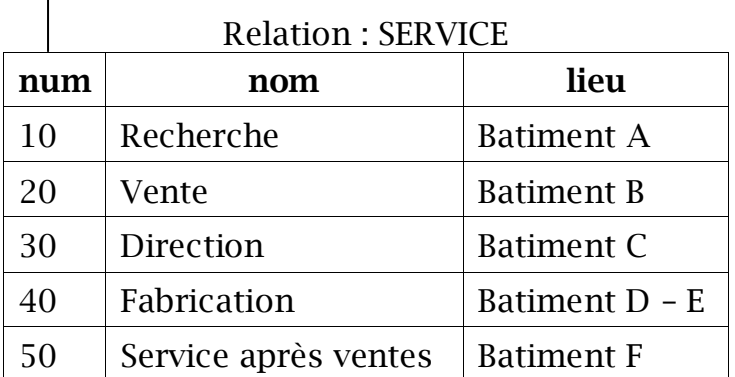

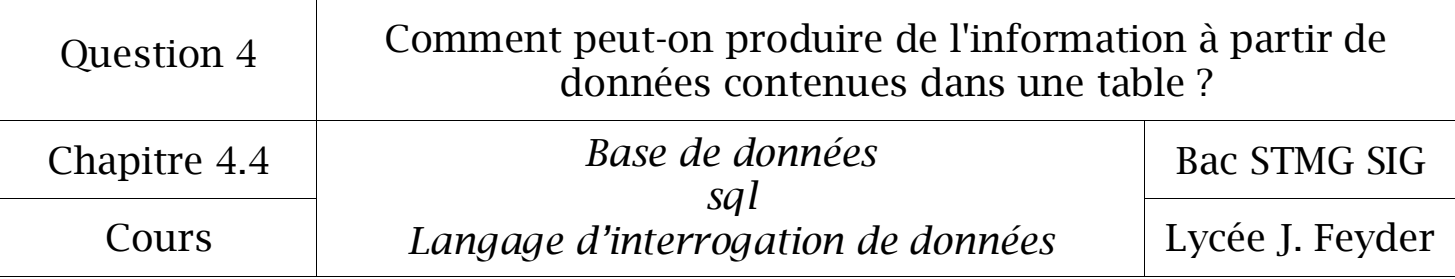

#### 1° Interrogation d'une table simple

#### 1.1 Projection

L'instruction **SELECT** recense les champs à projeter à l'aide de tables précisées dans la clause **FROM**.

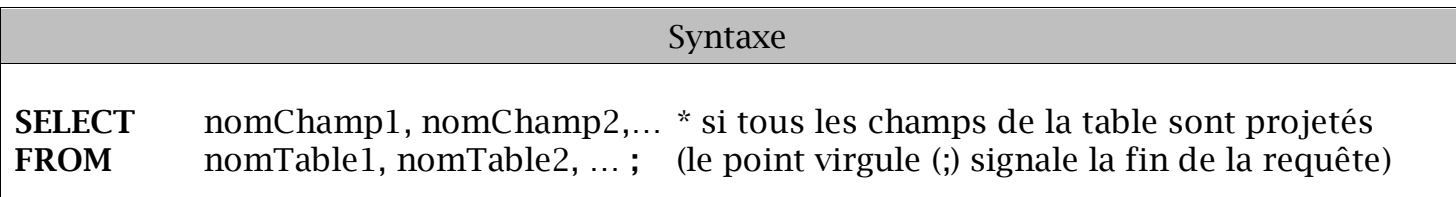

#### *Exemple 1*

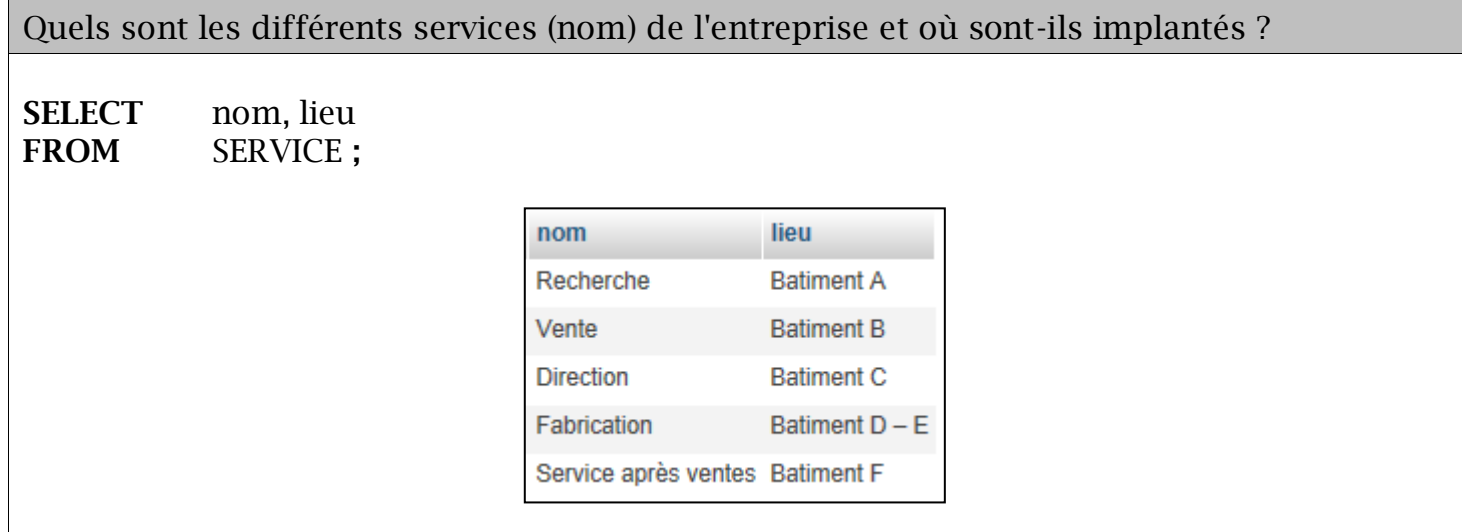

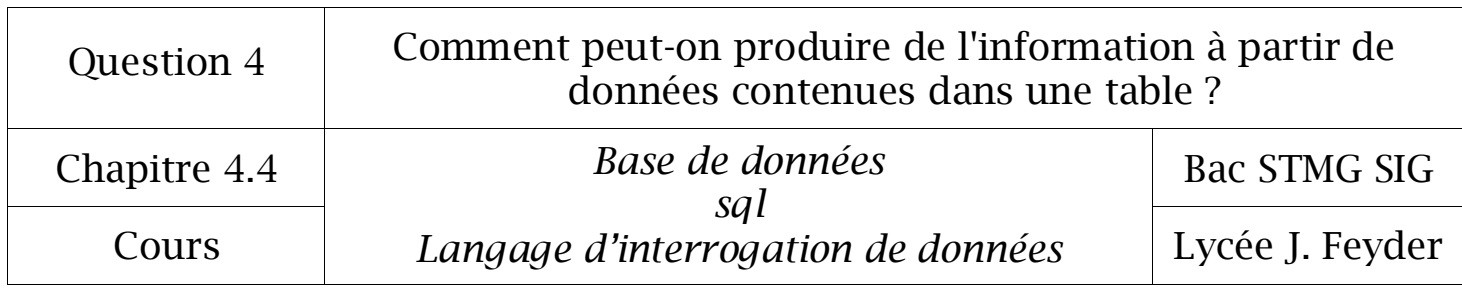

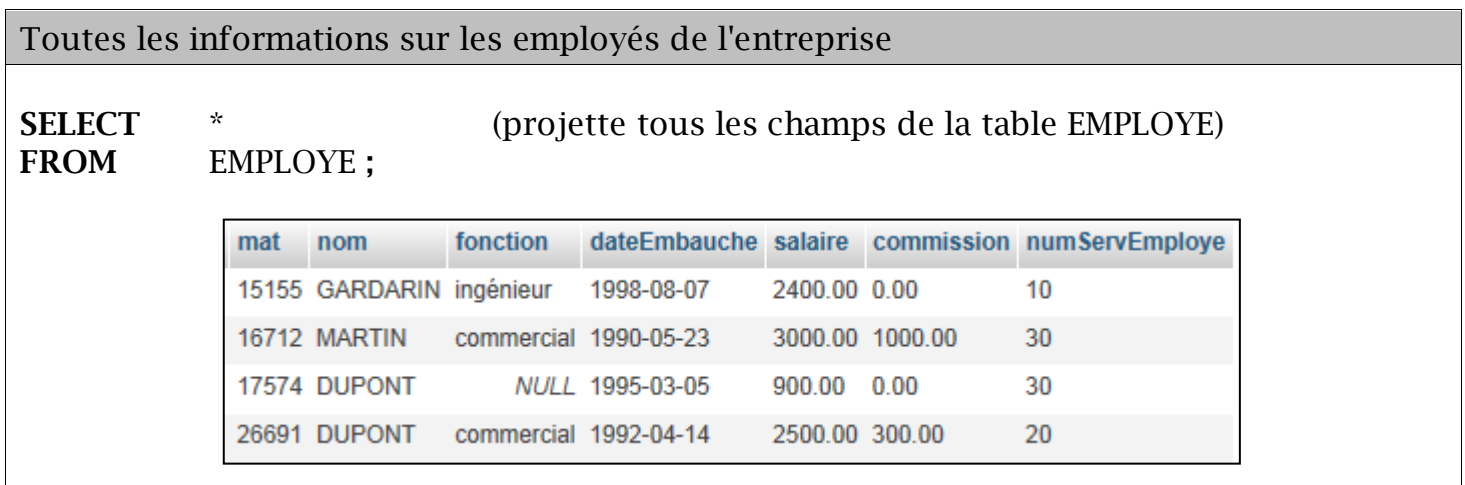

L'instruction SELECT est associée au mot-clé **ALL** par défaut (et de ce fait jamais spécifié), ce qui signifie que tous les enregistrements y compris ceux identiques, sont projetés.

La clause **DISTINCT** permet de ne projeter que les enregistrements différents.

#### *Exemple 3*

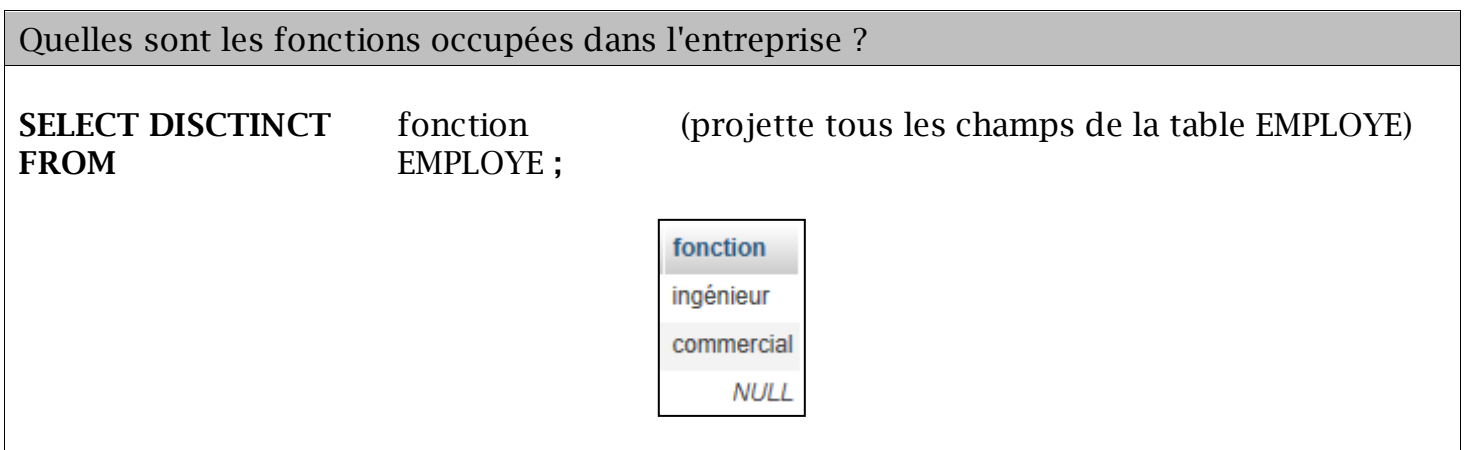

Plusieurs employés pouvant occuper la même fonction, la clause **DISTINCT** permet de n'afficher qu'une seule fois chaque fonction.

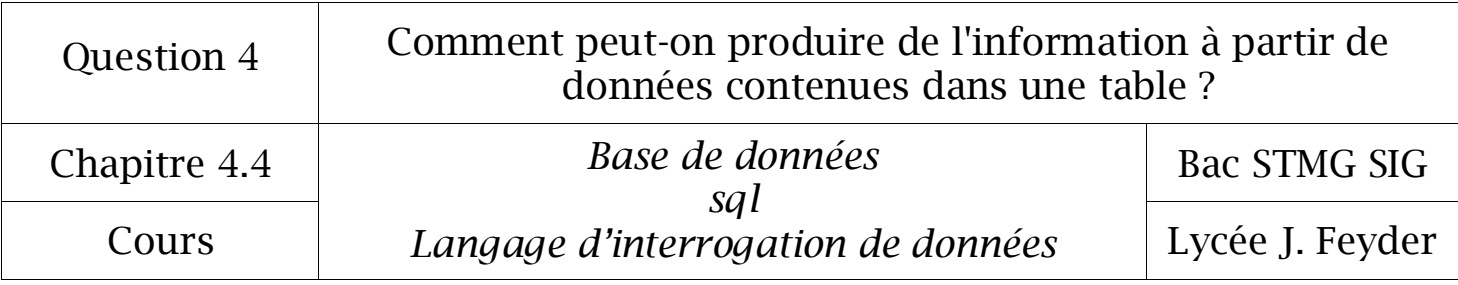

#### 1.2 *Restriction de lignes*

La clause **WHERE** permet de spécifier des critères de restriction. Elle est suivie d'une condition de sélection qui sera évaluée pour chaque enregistrement de la table. Seuls les enregistrements pour lesquels le résultat, booléen, de la condition de sélection est VRAI seront projetés.

Une condition de sélection est construire à partir :

- d'opérateurs arithmétiques  $(+, \cdot, *, /)$
- d'opérateurs de comparaison : =, >, <, <=, >=, <> (différent) ou != dans certains SGBDR
- d'opérateurs SQL :
	- $\checkmark$  BETWEEN  $\Leftrightarrow$  BETWEEN valeur1 AND valeur2 (intervalle entre valeur1 ET valeur2)
	- $\checkmark$  AND  $\Leftrightarrow$  ET
	- $\checkmark$  OR  $\Leftrightarrow$  OU
	- $\checkmark$  IN  $\Leftrightarrow$  champ IN (valeur1, valeur2,...)  $\Leftrightarrow$  recherche des valeurs du champ égales à l'une des valeurs entre parenthèses
	- $\checkmark$  LIKE  $\Leftrightarrow$  champ LIKE (chaine)  $\Leftrightarrow$  valeur égale à la valeur de chaine, qui peut contenir des caractères jokers ('\_' pour un seul caractère, '%' pour plusieurs caractères)

#### Syntaxe

**SELECT** nomChamp1, nomChamp2,… **FROM** nomTable1, nomTable2, … **WHERE** conditionDeSelection **;**

#### *Exemple 4*

Les noms des salariés qui occupent la fonction de "commercial"? **SELECT** nom **FROM** EMPLOYE **WHERE** fonction='commercial'**;** nom **MARTIN DUPONT** 

Le critère de restriction de type texte est placé entre quotes  $\Rightarrow$  '.

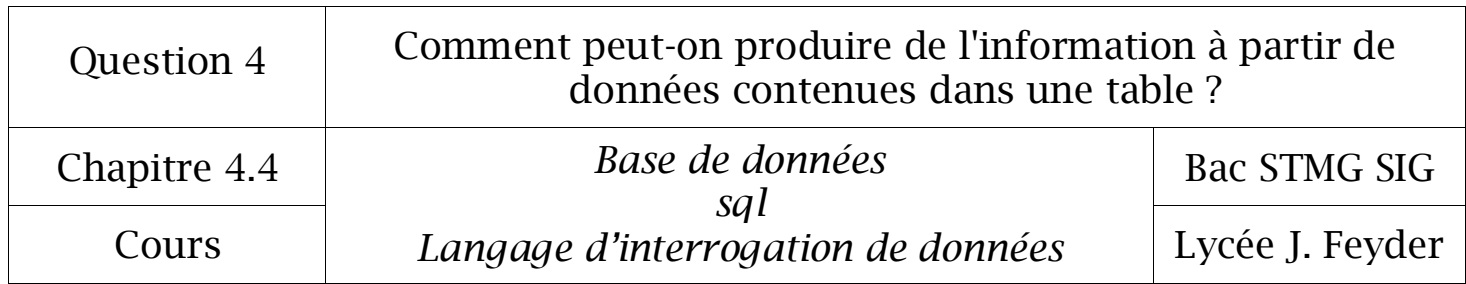

*Exemple 5*:

Les noms des salariés embauchés avant 1993. **SELECT** nom **FROM** EMPLOYE **WHERE** dateEmbauche <= '1993-01-01' **;** nom **MARTIN DUPONT** 

Le critère "avant 1993" est exprimé sous forme de date (dans Mysql les dates utilisent le forma aaaa-mm-jj). La date est placée entre quotes  $\Rightarrow$  '.

*Exemple 6*

Les noms des salariés dont la rémunération (salaire + commission) dépasse 3 500 €.

**SELECT** nom<br>**FROM** EMPI **FROM** EMPLOYE **WHERE** (salaire + commission) > 3500 **;**

> nom **MARTIN**

Une valeur numérique n'est pas placée entre quotes.

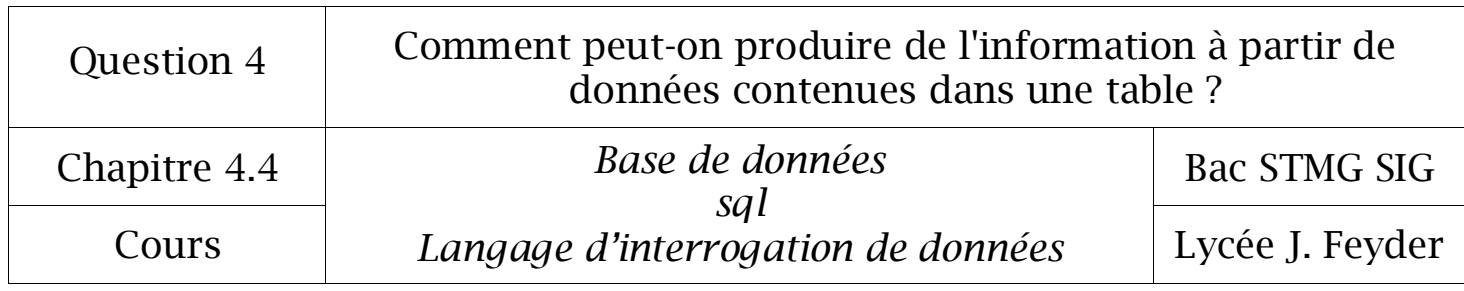

*Exemple 7 (clause BETWEEN)*

Les noms des salariés embauchés en 1998. **SELECT** nom **FROM** EMPLOYE **WHERE** dateEmbauche **BETWEEN** '1998-01-01' **AND** '1998-12-31' **;** nom

**GARDARIN** 

#### *Exemple 8*

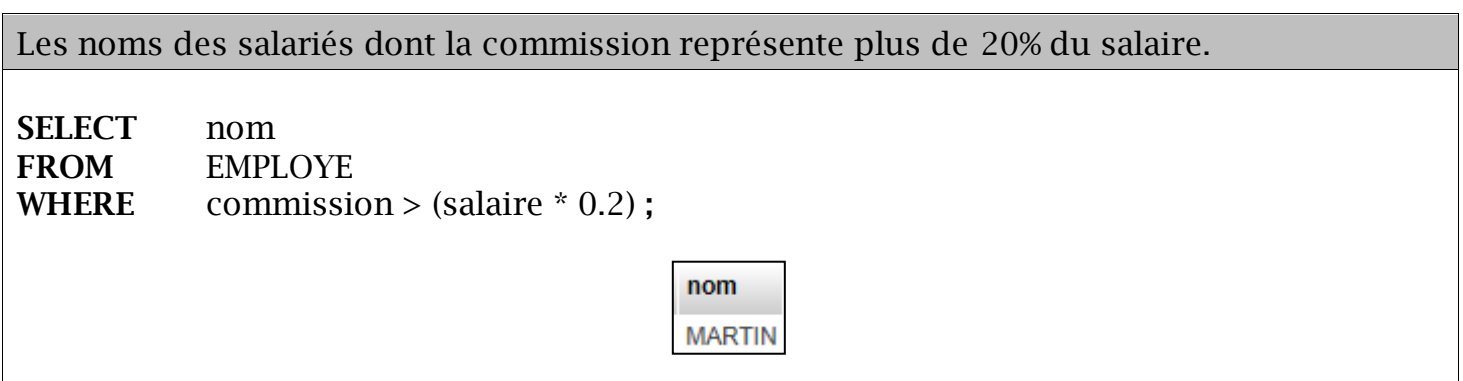

#### *Exemple 9 (clause IN)*

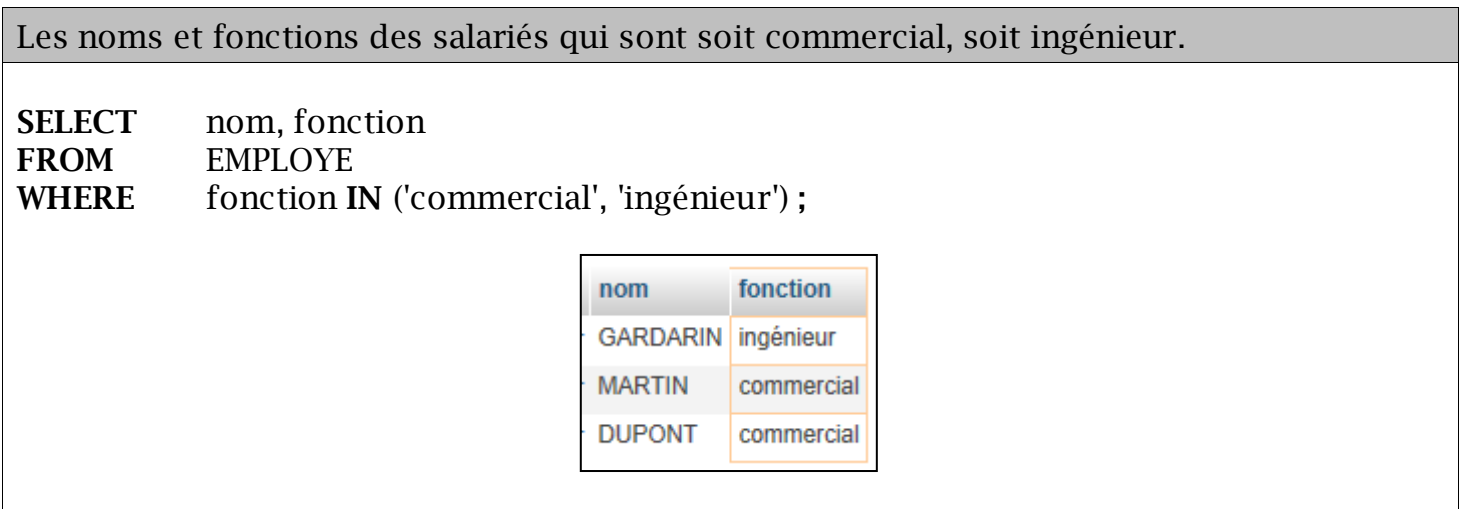

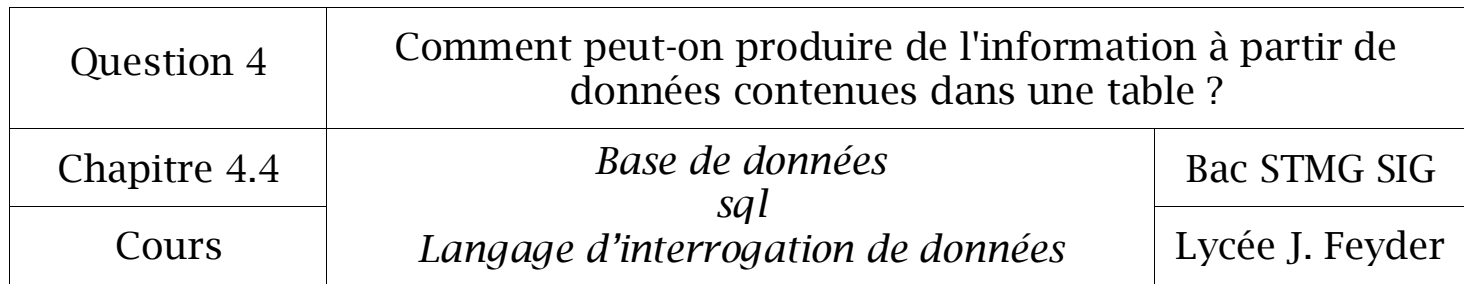

*(clause OR)*

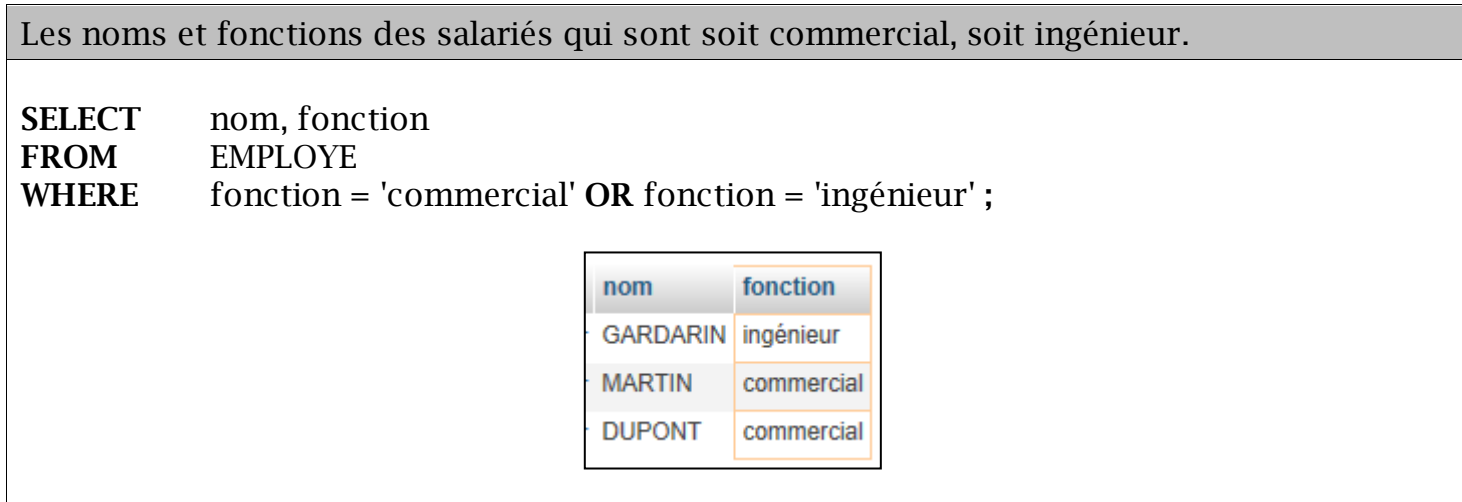

*Exemple 10 (clause LIKE)*

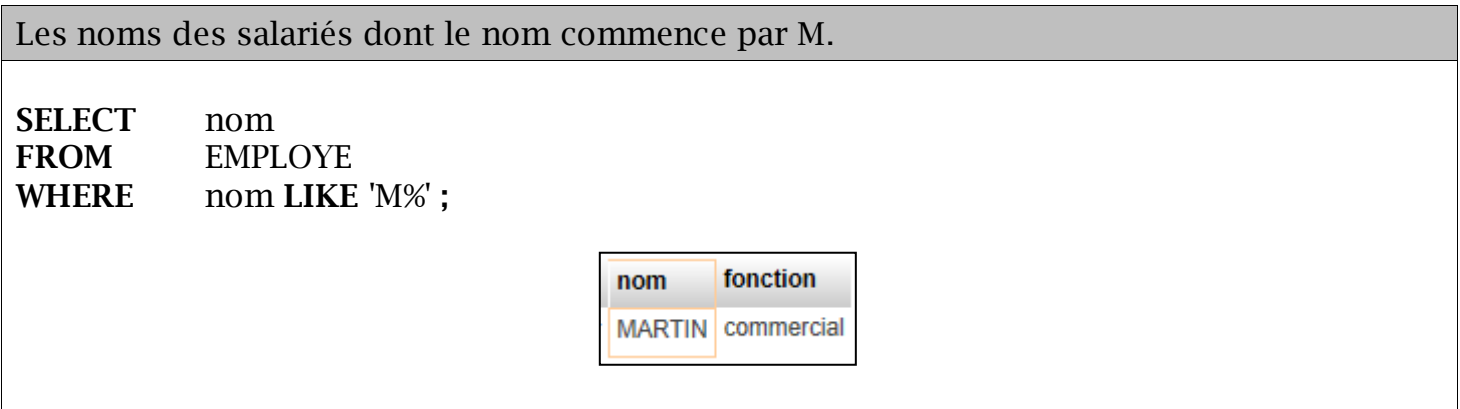

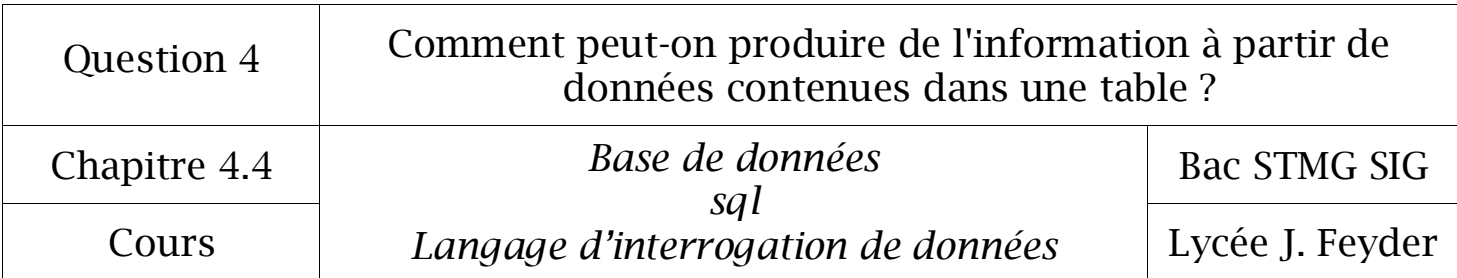

*Exemple 11* :

Il est possible de renommer, temporairement pour une requête, une expression, un champ ou une table à l'aide de la clause facultative **AS** et d'un alias (entre quotes s'il comporte des espaces).

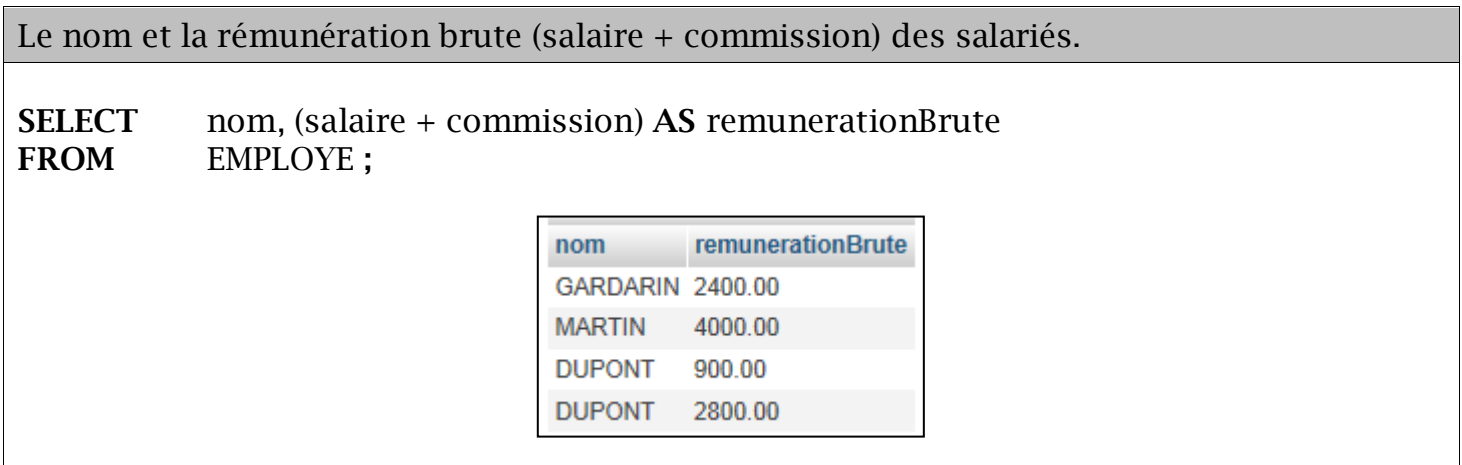

#### *Exemple 12*

Les conditions de sélection composées combinent plusieurs conditions de sélection simples grâce aux opérateurs logiques :

- $\checkmark$  AND (et),
- $\checkmark$  OR (ou inclusif : l'un ou l'autre, ou les deux),
- $\checkmark$  XOR (ou exclusif : ou l'un ou l'autre mais pas les deux).

L'opérateur **NOT** placé devant une condition de sélection en inverse le sens.

Des parenthèses peuvent être utilisées pour imposer une priorité dans l'évaluation de la condition de sélection, ou tout simplement pour rendre plus claire l'expression logique.

```
Les noms des salariés du service 30, ayant un salaire brut d'au moins 4 000 €.
SELECT nom
FROM EMPLOYE
WHERE numServEmploye = 30
AND salaire >= 4000 ;nom
                                    MARTIN
```
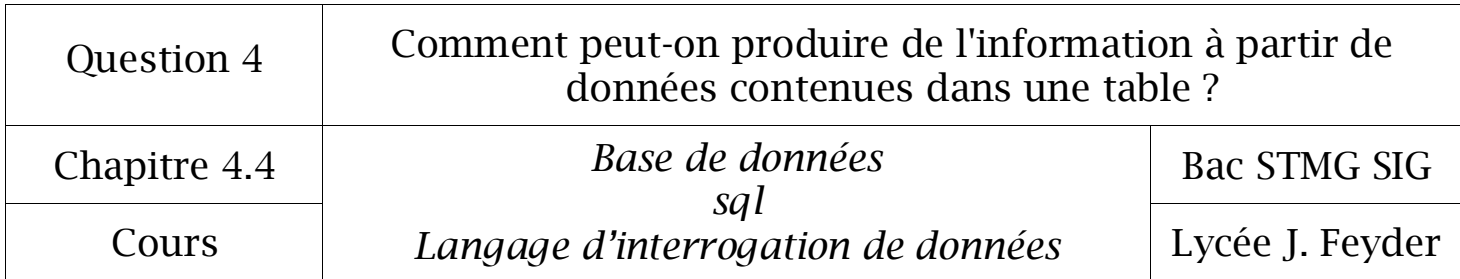

Les noms des salariés qui sont soit commercial travaillant dans le service 20, soit ingénieur.. **SELECT** nom **FROM** EMPLOYE **WHERE** fonction 'commercial' **AND** numServEmploye = 20 **OR** fonction = 'ingénieur' **;** nom **GARDARIN DUPONT** 

*Exemple 14*

Les noms des salariés qui sont commercial ou ingénieur, et travaillant dans le service 20. **SELECT** nom **FROM** EMPLOYE **WHERE** fonction **IN** ('commercial', 'ingénieur') **AND** numServEmploye = 20 **;**nom **DUPONT** 

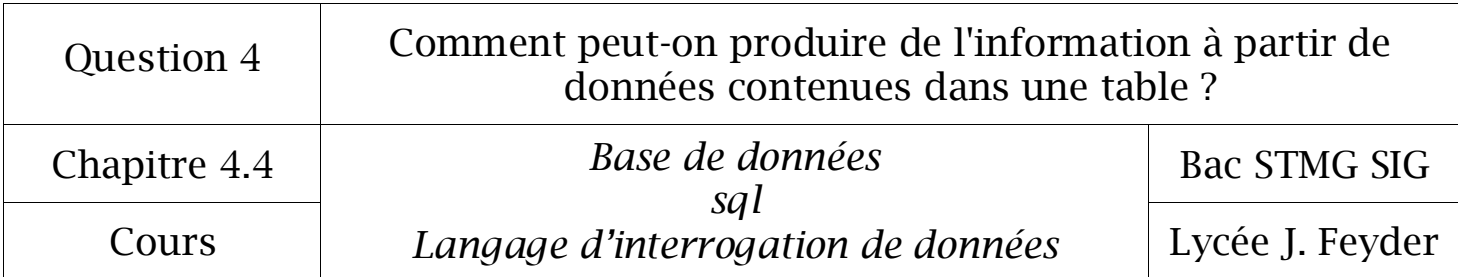

Une valeur **NULL** est une valeur non renseignée (vide) pour un champ où cela est autorisé. La valeur NULL est différente de la valeur zéro ou d'un texte vide (' ') qui sont des valeurs définies.

L'opérateur **IS NULL** permet de tester la valeur NULL.

L'expression de la forme NULL+valeur renvoie NULL comme résultat quelle que puisse être la valeur.

Les noms des salariés qui n'ont pas encore de fonction.

**SELECT** nom **FROM** EMPLOYE **WHERE** fonction **IS NULL ;**

> nom **DUPONT**

*Exemple 16*

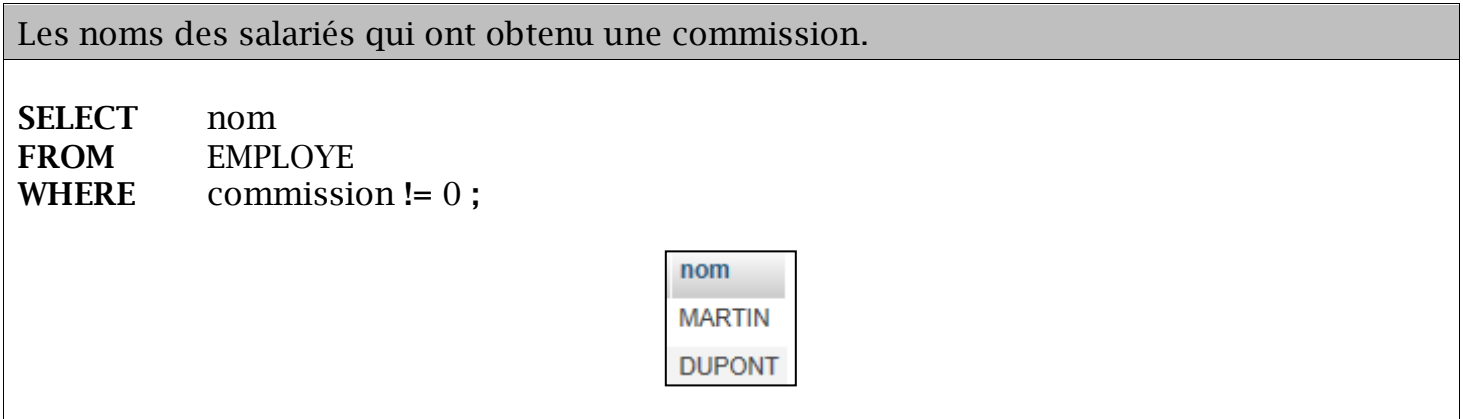

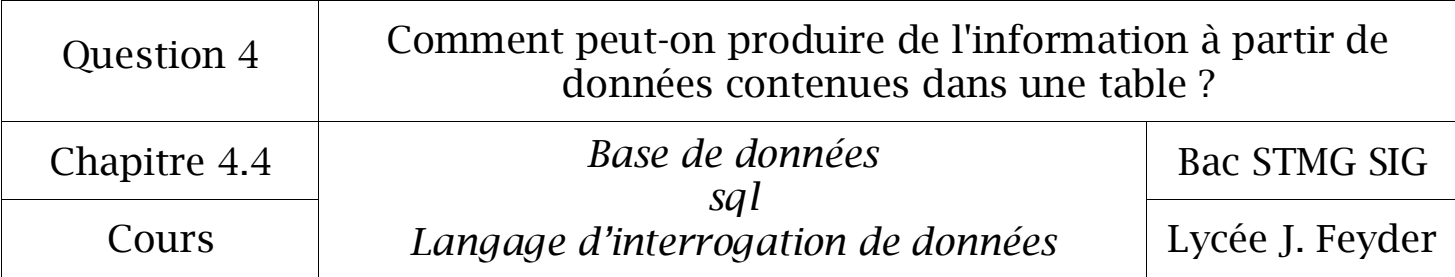

#### 1.3 Trier le résultat d'une interrogation

Les enregistrements projetés par l'instruction **SELECT** peuvent être triés par la clause **ORDER BY**.

L'ordre des tris a lieu selon l'ordre des champs ou des alias spécifiés dans la clause ORDER BY.

Pour chaque critère de tri, le classement peut être croissant (**ASC** par défaut) ou décroissant (**DESC** à spécifier).

Quel que soit le sens de tri, des valeurs NULL sont projetées en premier.

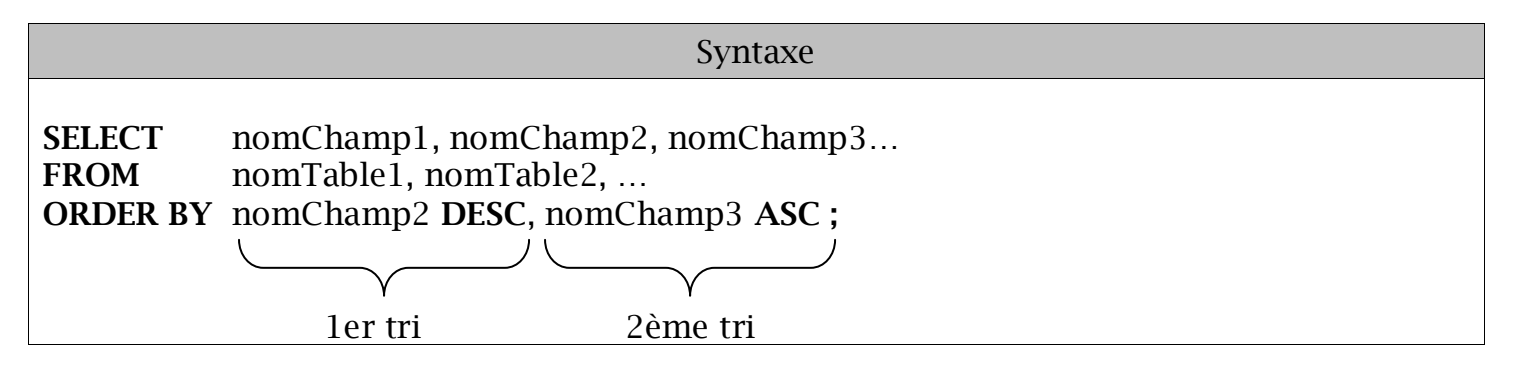

Tri par ordre décroissant du nomChamp2 et enfin par ordre croissant du nomChamp3. Pour l'ordre croissant, la clause ASC est facultative puisque c'est la valeur par défaut.

#### *Exemple17*

Les noms des salariés, classés par fonction puis par salaire décroissant.

**SELECT** nom, fonction, salaire **FROM** EMPLOYE **ORDER BY** fonction, salaire **DESC ;**

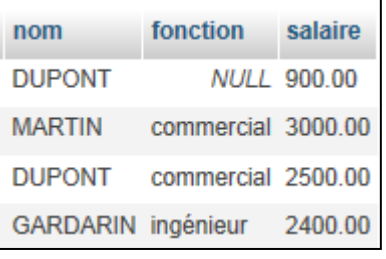

Un tri ne peut se faire que sur un champ projeté par SELECT.

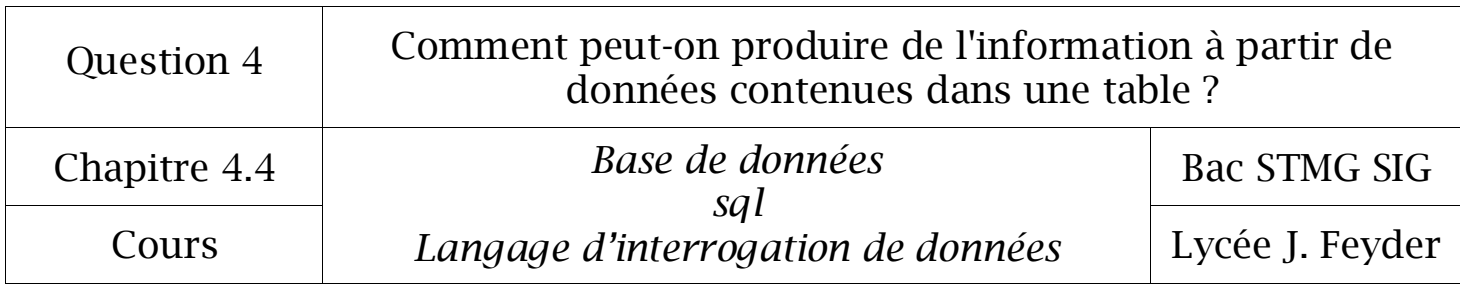

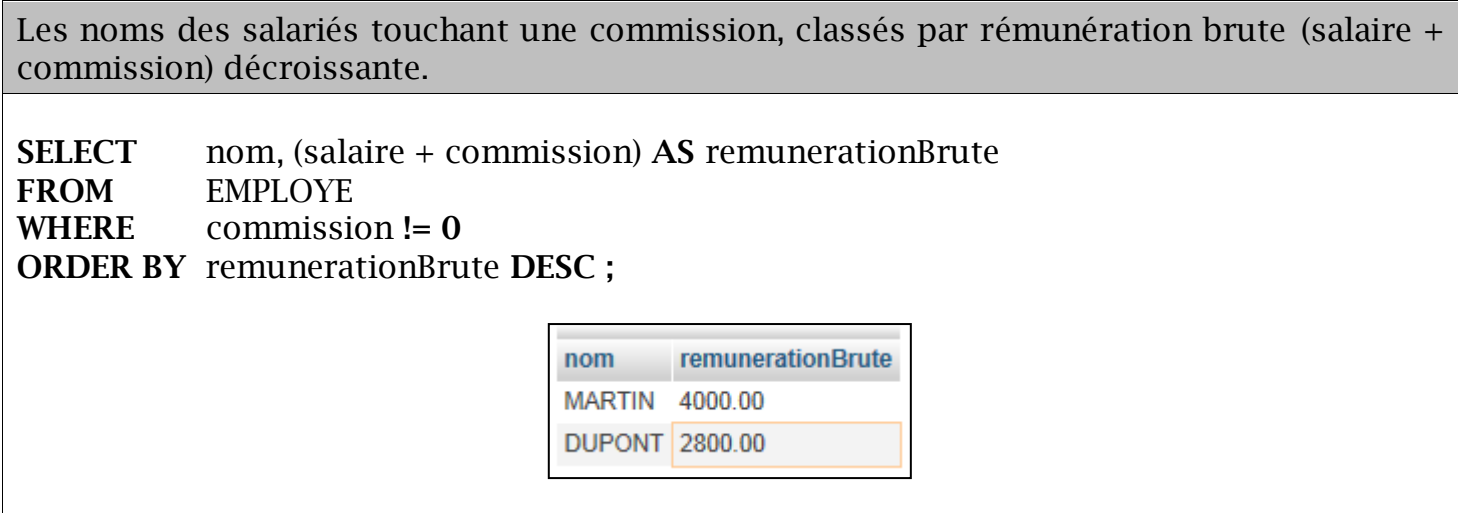

#### 2° Les jointures

#### 2.1 Principe

Les jointures permettent de mettre en relation plusieurs tables.

L'établissement d'une jointure est nécessaire dès lors que la projection rend nécessaire la présence de plusieurs tables dans la clause FROM. Il faut alors spécifier les critères de jointure à l'aide de la clause **WHERE**.

Lorsque plusieurs tables sont utilisées, il est nécessaire de préfixer par le nom de table (nomTable.nomChamp), les champs pour lesquels une ambiguïté existerait (deux champs portant le même nom dans deux tables différentes).

On peut éviter le préfixage en spécifiant des noms différents pour tous les champs lors de la conception du schéma relationnel, y compris pour les clés étrangères, en leur donnant un nom signifiant.

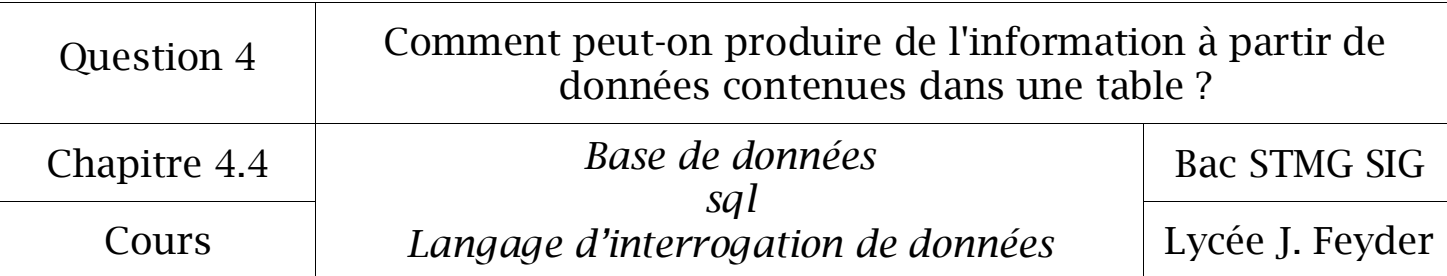

#### 2.2 Exemples d'une jointure

*Exemple 19*

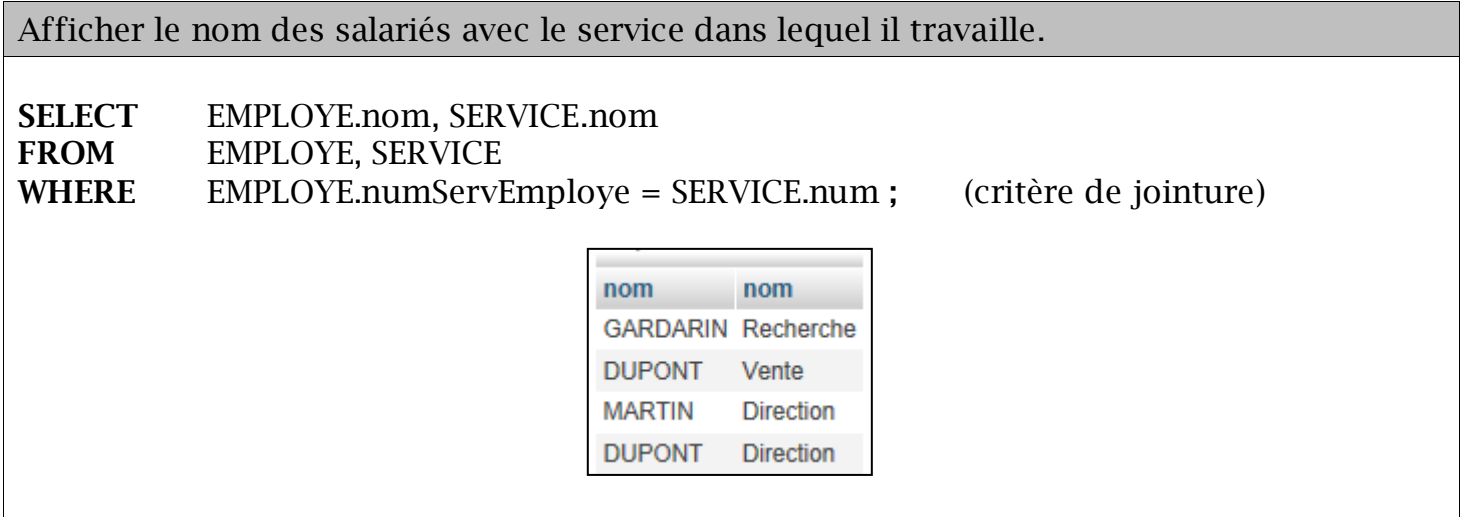

La jointure est matérialisée par le critère « EMPLOYE.numServEmploye = SERVICE.num », celle-ci a pour but de relier « physiquement » la table EMPLOYE avec la table SERVICE.

À chaque enregistrement de la table EMPLOYE sera associé l'enregistrement de la table SERVICE pour lequel numServEmploye sera égal à num.

*Exemple 20*

Afficher tous les champs des salariés avec le lieu où ils travaillent.

**SELECT** EMPLOYE.\*, SERVICE.lieu **FROM** EMPLOYE, SERVICE **WHERE** EMPLOYE.numServEmploye = SERVICE.num **;**

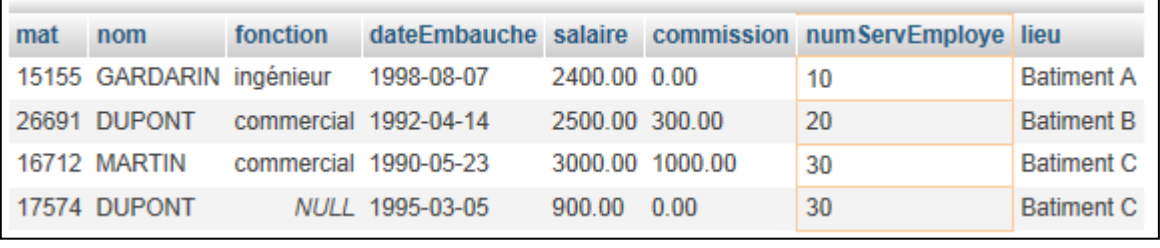

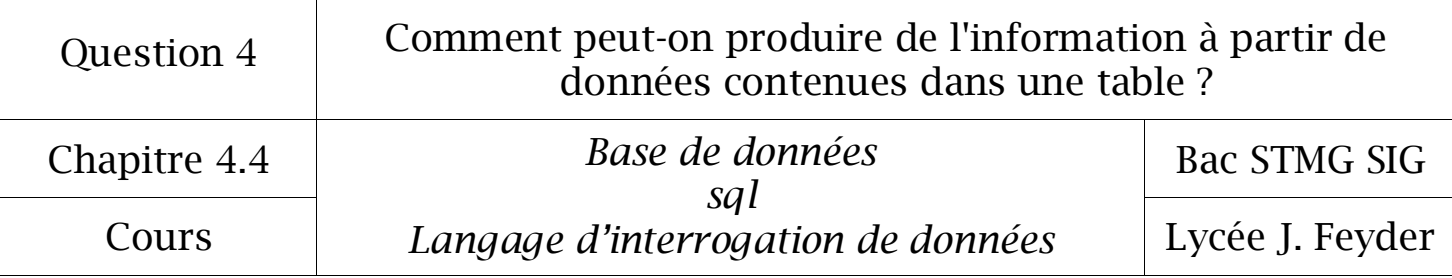

#### 2.2 Exemple d'une jointure oubliée

En l'absence de critère de jointure, le nombre de résultats projetés sera égal au produit cartésien des enregistrements sélectionnés des deux tables.

*Exemple 21*

Afficher tous les champs des salariés avec le lieu où ils travaillent (ne pas mettre de jointure).

### **SELECT** EMPLOYE.\*, SERVICE.lieu

**FROM** EMPLOYE, SERVICE **;** *Oubli volontaire du critère de jointure*

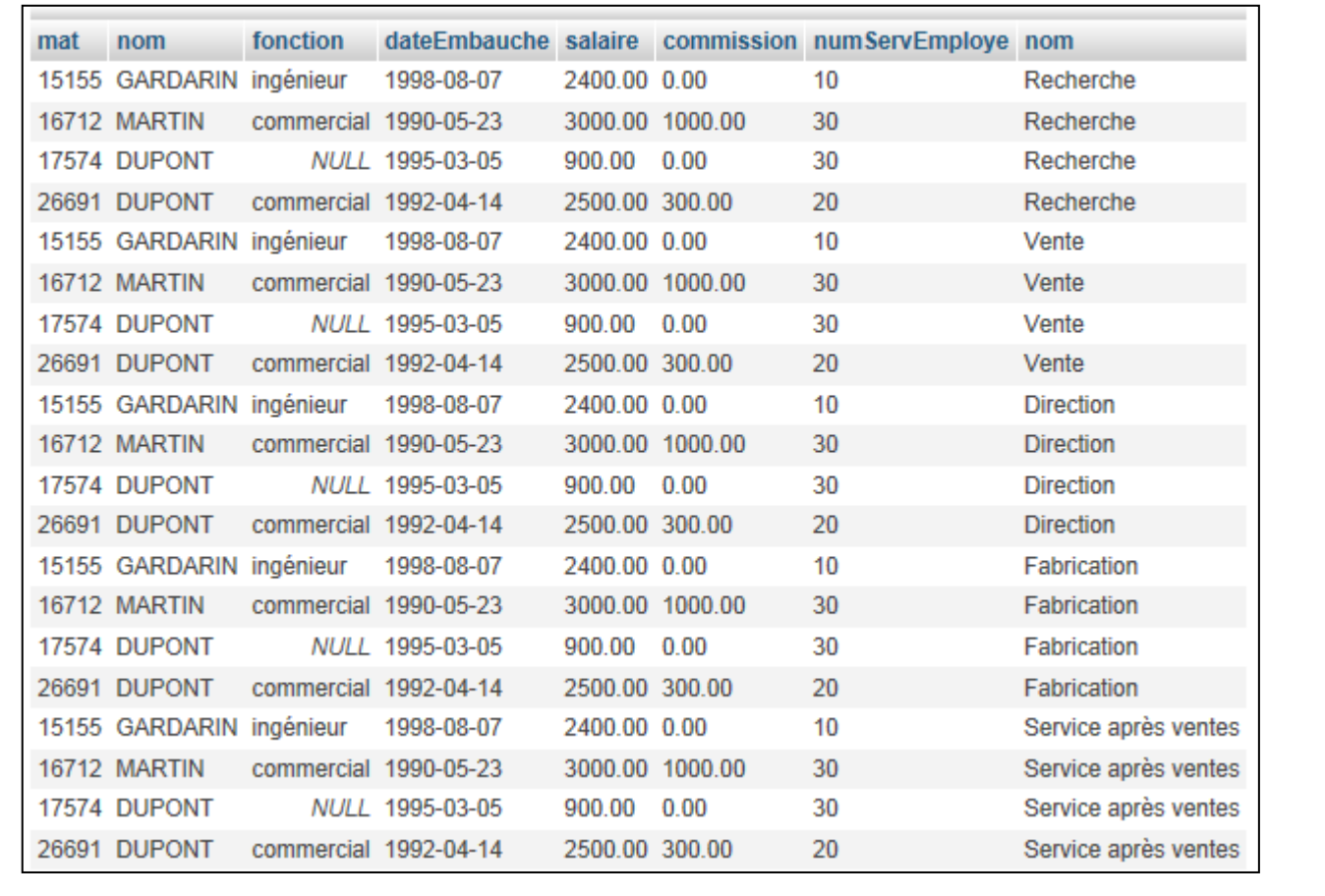

La table EMPLOYE comporte 4 enregistrements (donc 4 employés), la table SERVICE en compte 5. Le résultat juste devrait faire apparaître 4 enregistrements.

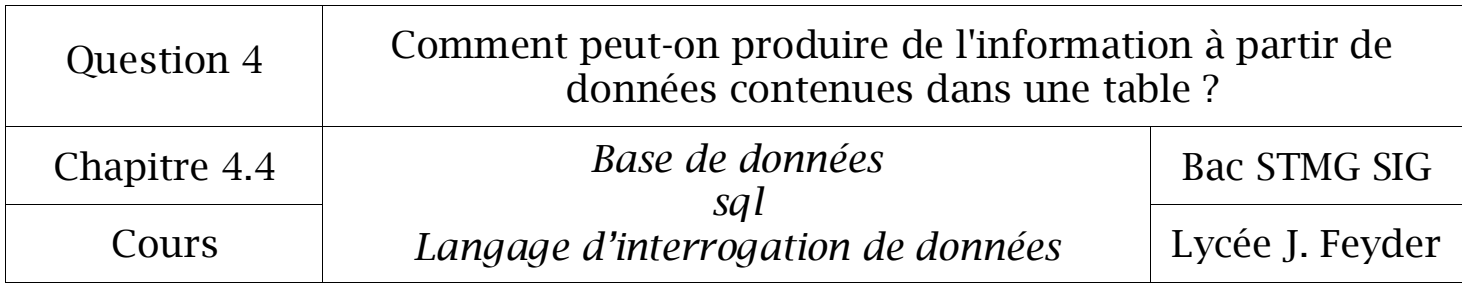

L'oubli du critère de jointure va donc fausser le résultat. Le produit cartésien des deux tables sera affiché, c'est-à-dire 4  $*$  5 = 20 (toutes les combinaisons possibles pour chaque employé) alors même qu'un employé n'appartient qu'à un seul service

#### 3° Les fonctions d'agrégat SQL

#### 3.1 Liste des fonctions d'agrégat sql

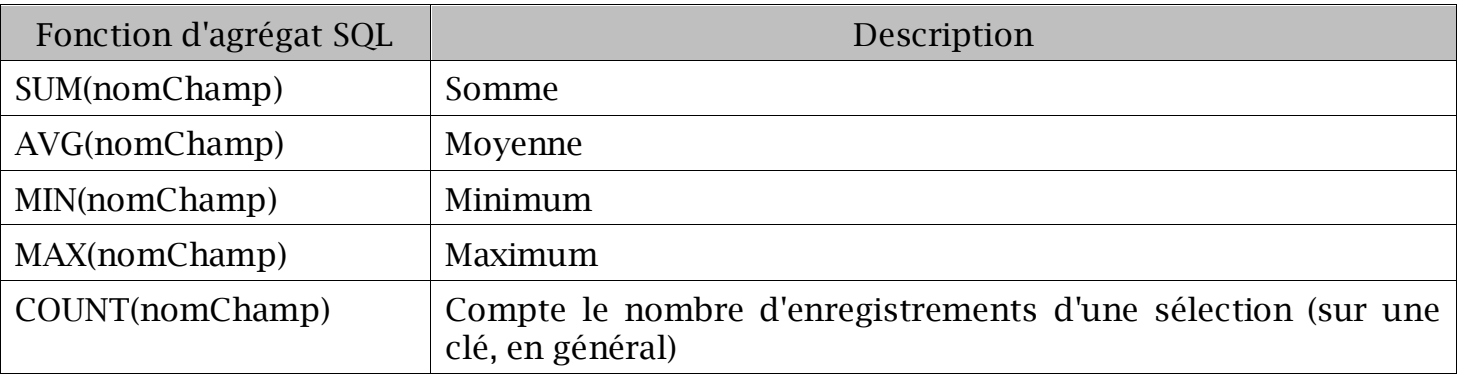

Les fonctions d'agrégat **SUM**, **AVG**, **MIN** et **MAX** portent sur des valeurs numériques ou date/heure.

#### 3.2 Distinction entre une opération avec fonction d'agrégat et calcul

Il est possible d'introduire des calculs dans l'instruction SELECT ou dans les clauses WHERE ou ORDER BY mais il s'agit alors de calculs répétés de manière indépendante pour chaque enregistrement (calcul en ligne).

Une opération avec fonction d'agrégat est au contraire réalisée « en colonne » et concerne simultanément tous les enregistrements issus des jointures et restrictions.

#### *Une opération avec fonction d'agrégat effectuée sans regroupement délivrera un seul enregistrement-résultat.*

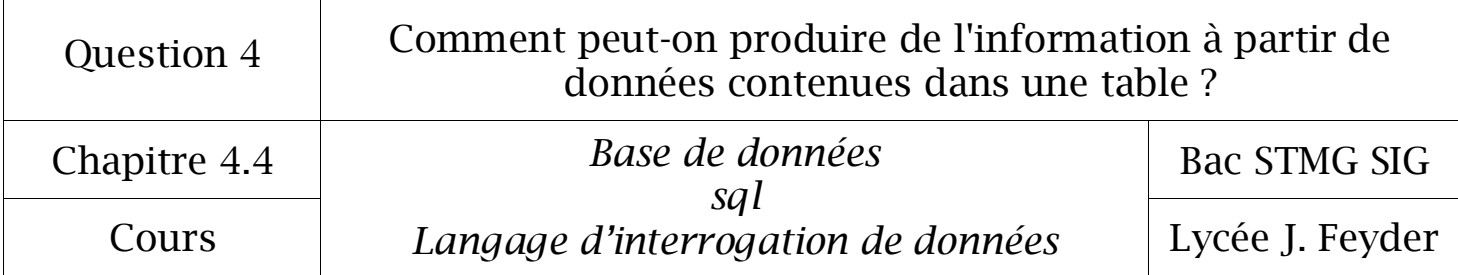

3.3 Exemples d'utilisation des fonctions d'agrégat

*Exemple 22*

Déterminer le salaire moyen des employés de la société

**SELECT AVG**(salaire) **AS** salaireMoyen **FROM** EMPLOYE **;**

> salaireMoyen 2200.000000

La clause **AS** permet de nommer le champ qui affichera le résultat de AVG(salaire).

*Exemple 23*

Indiquer la date d'embauche du salarié du service 30 ayant le plus d'ancienneté.

**SELECT MIN**(EMPLOYE.dateEmbauche) **FROM** EMPLOYE

**WHERE** .numServEmploye = 30 **;**

MIN(dateEmbauche) 1990-05-23

*Exemple 24*

Calculer l'ancienneté en années du salarié en poste depuis le plus longtemps

**SELECT** ( **YEAR**(**CURDATE**()) – **MAX** (**YEAR**(dateEmbauche)) ) **AS** salarieLePlusAncien **FROM** EMPLOYE **;**

> salarieLePlusAncien  $13$

CURDATE $() \Rightarrow$  Renvoie la date du jour

YEAR(CURDATE()  $\Rightarrow$  Renvoie l'année de la date du jour (2012 pour le 03/01/2012)  $YEAR(nomChamp) \Rightarrow Renvoie l'année du champ sélectionné$ 

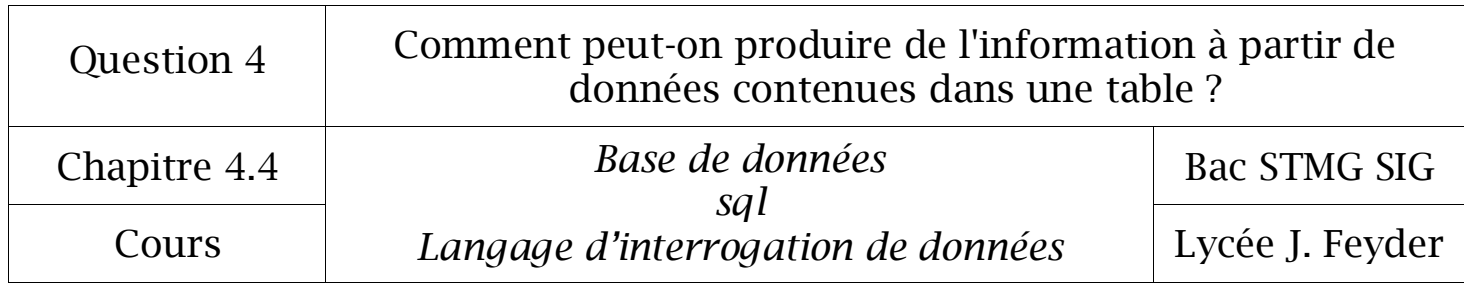

Calculer le montant total des commissions du service 30. **SELECT SUM**(commission) **AS** totalCommissionsService30 **FROM** EMPLOYE **WHERE** numServEmploye = 30 **;** totalCommissionsService30 1000.00

#### *Exemple 26*

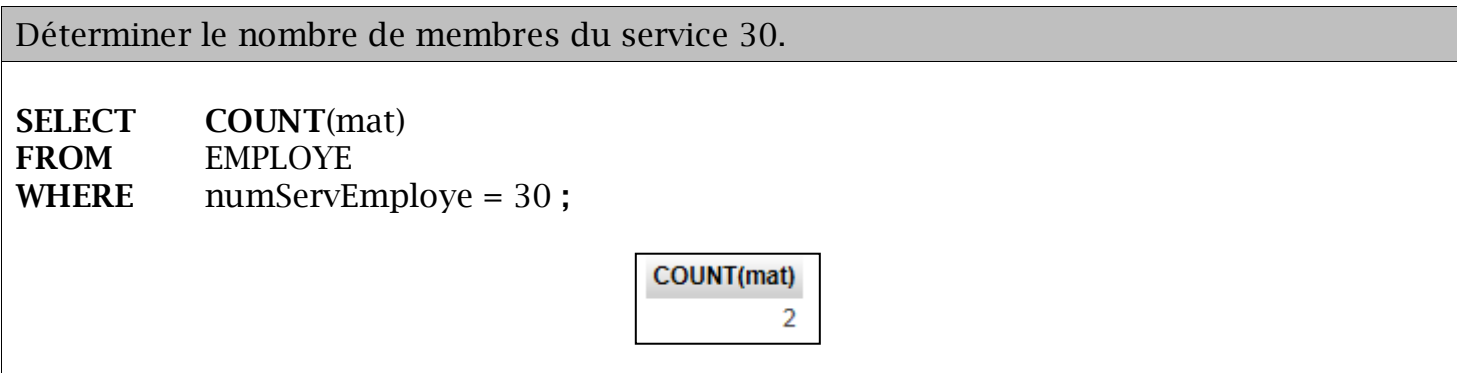

*Exemple 27*

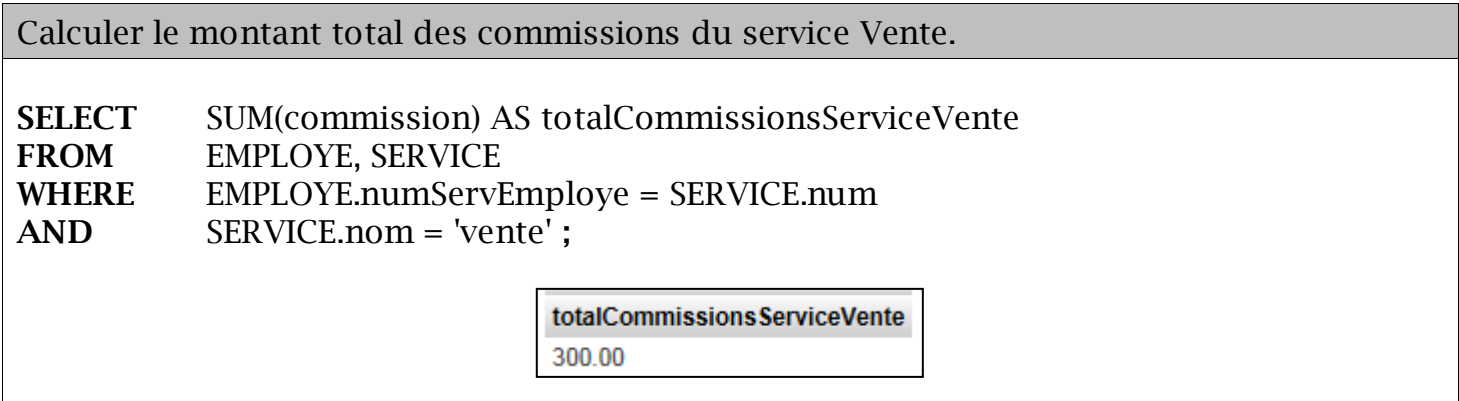

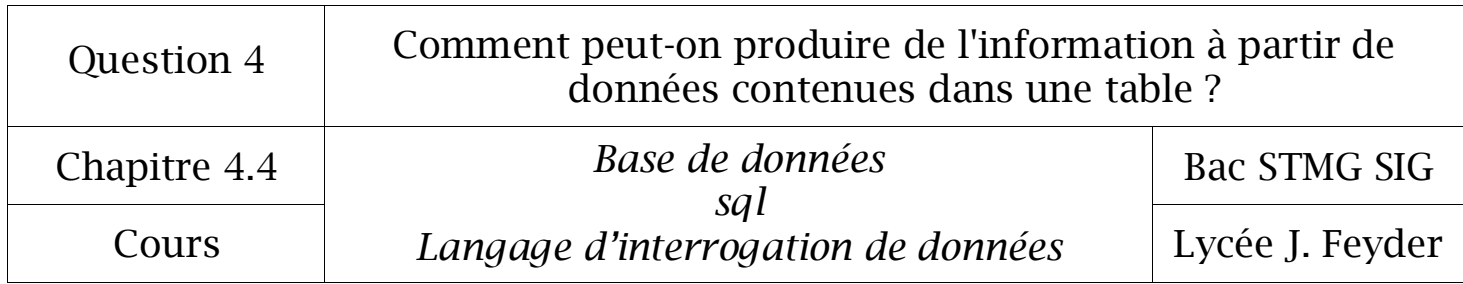

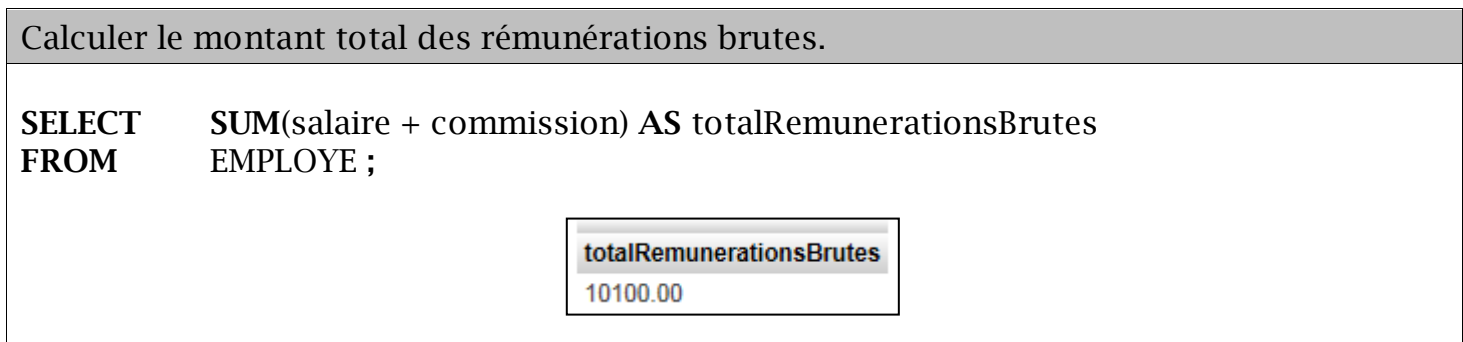

#### *Exemple 29*

Déterminer le salaire le plus élevé de l'entreprise.

**SELECT MAX**(salaire)<br>**FROM EMPLOYE**; **FROM** EMPLOYE **;**

> MAX(salaire) 3000.00

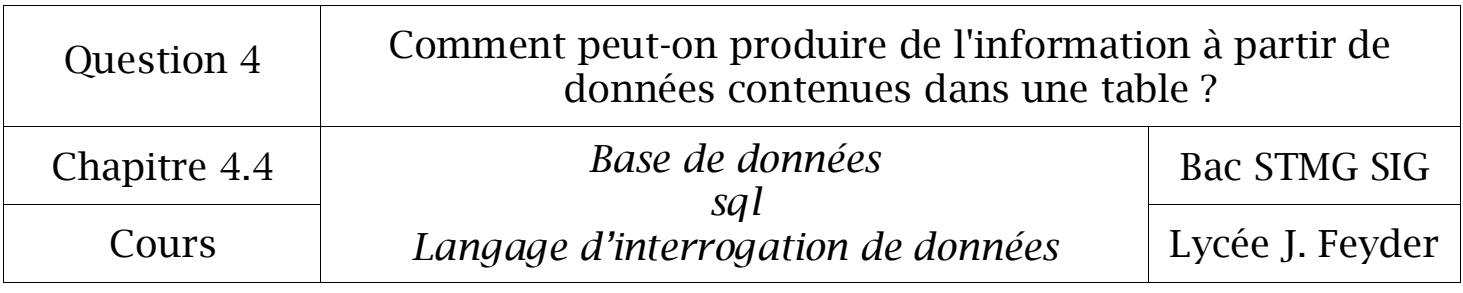

#### 4° Le regroupement des résultats

Les opérations avec fonction d'agrégat exécutées dans l'instruction SELECT délivrent un seul enregistrement-résultat. La clause **GROUP BY** permet d'effectuer des opérations avec fonction d'agrégat par groupes d'enregistrements et donc de délivrer plusieurs enregistrements-résultat.

*Exemple 30*

Indiquer le nombre de salariés par service. **SELECT** SERVICE.nom, **COUNT**(EMPLOYE.mat) **FROM** EMPLOYE, SERVICE **WHERE** EMPLOYE.numServEmploye = SERVICE.num **GROUP BY** Service.nom **;** nom **COUNT(EMPLOYE.mat) Direction**  $\overline{2}$  $\overline{1}$ Recherche Vente  $\overline{1}$ 

*Exemple 31*

Indiquer le nombre de salariés par lieu.

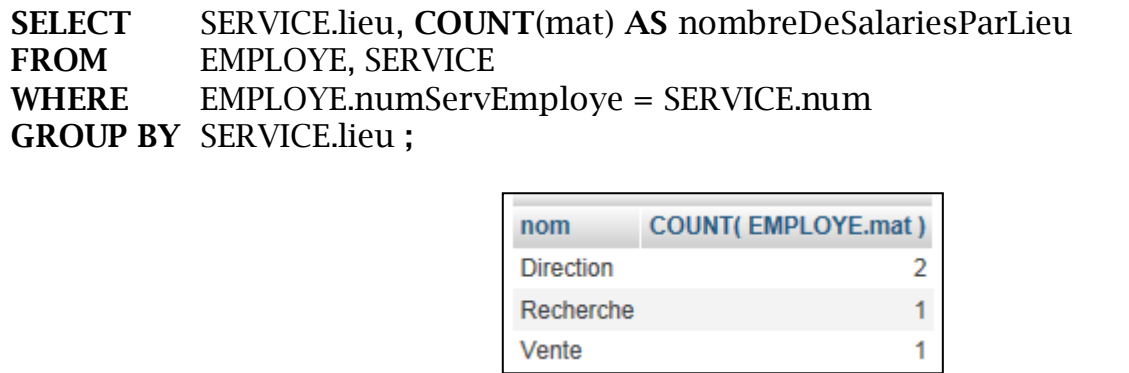

Le nom du service doit être affiché pour permettre l'interprétation des résultats affichés.

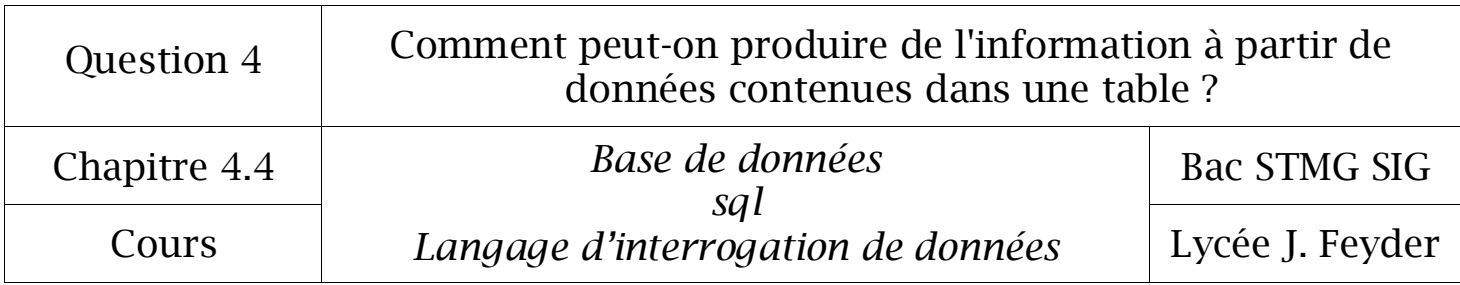

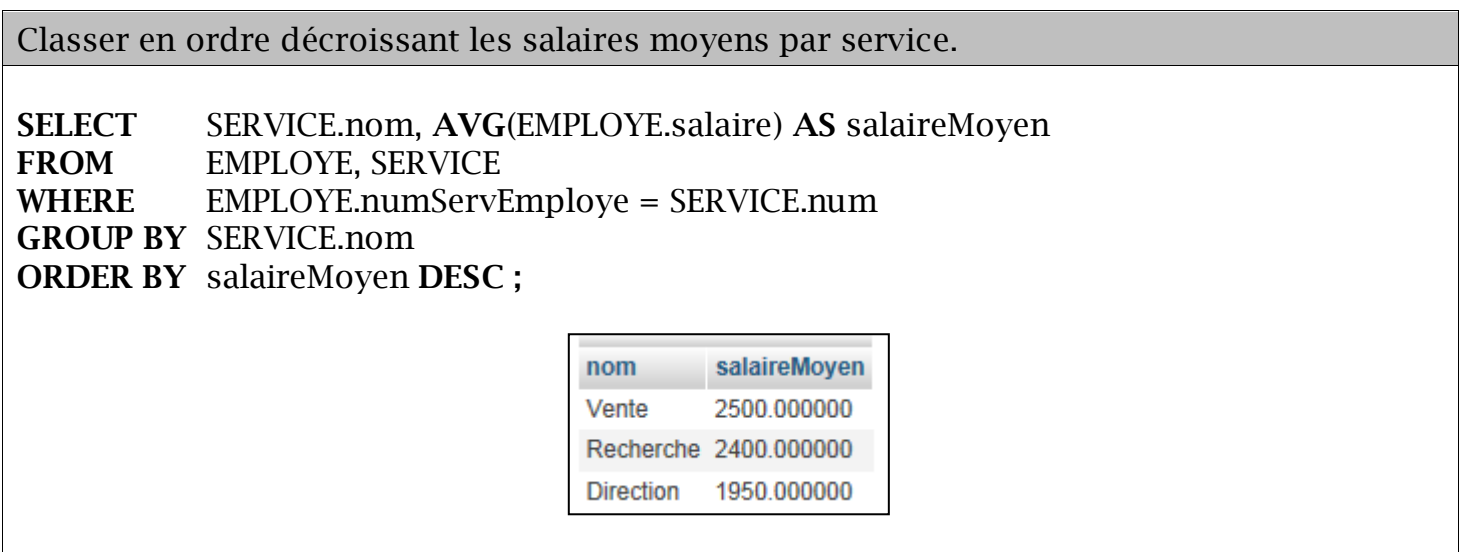

L'utilisation possible de la fonction d'agrégat ou de son alias dans la clause **ORDER BY** dépend du SGBDR.

#### *Exemple 33*

La clause **HAVING** permet une restriction d'affichage sur les résultats d'une opération avec fonction d'agregat. Elle ne doit pas être confondue avec la clause WHERE qui induira une restriction sur les enregistrements auxquels appliquer l'opération. HAVING intervient après l'opération (après les clauses WHERE et GROUP BY).

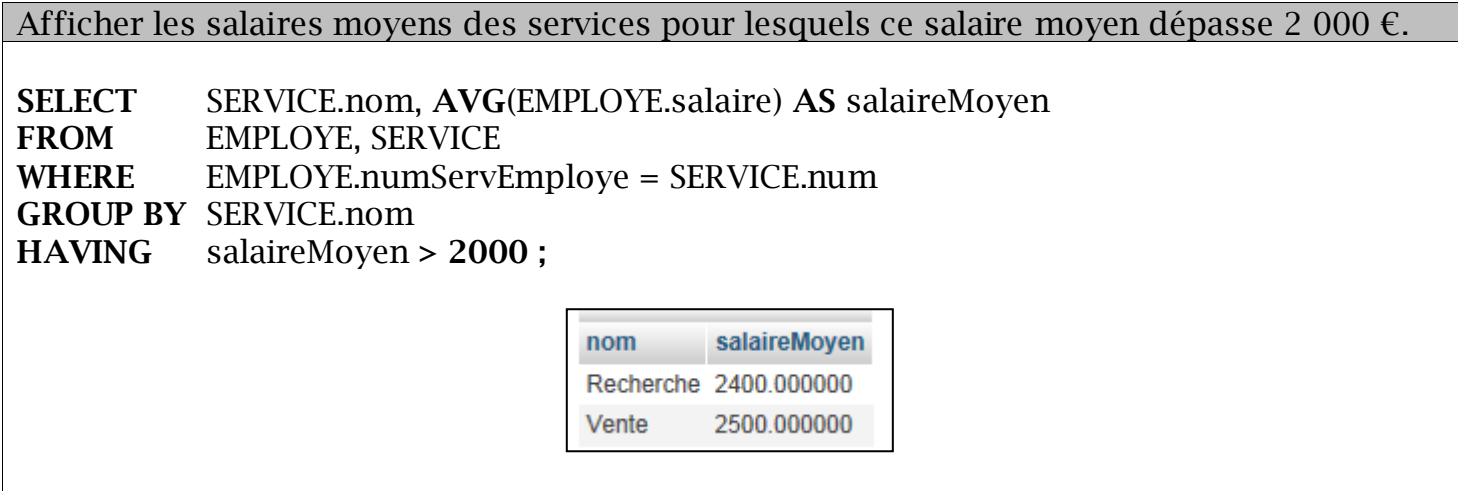

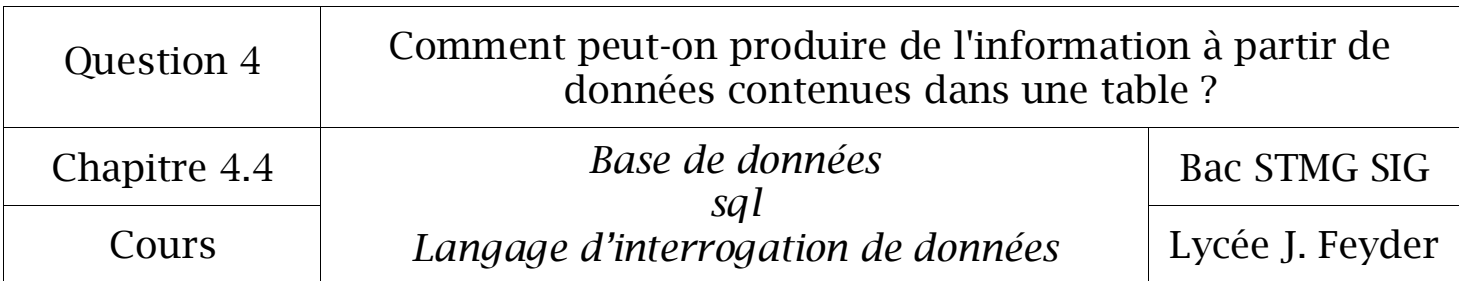

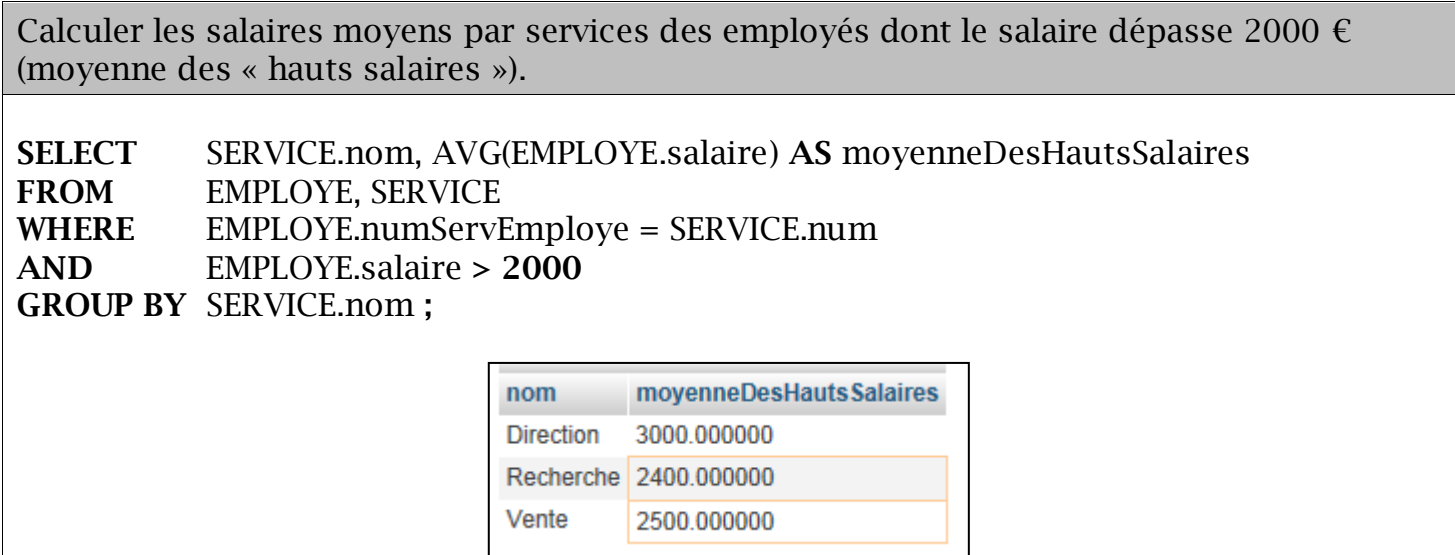